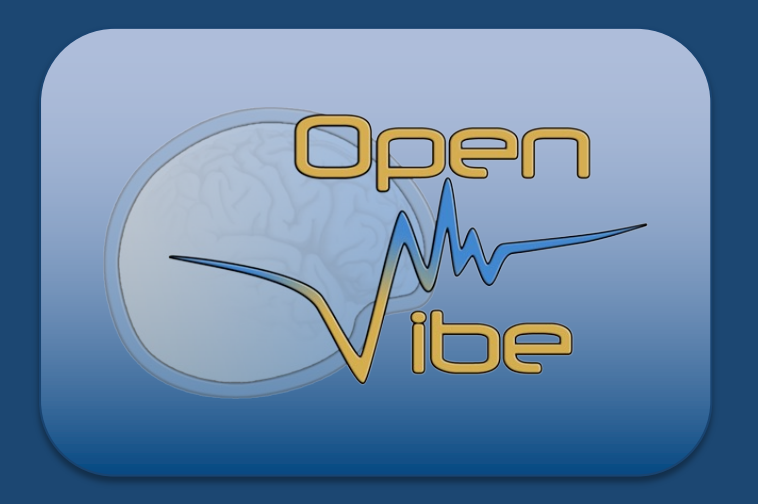

## **History, concept, functionalities and community**

**OpenViBE Tutorial @NeuroErgonomics22**

Laurent.Bougrain@loria.fr University of Lorraine (France) An open source software platform for Brain-Computer Interfaces and real-time neurosciences

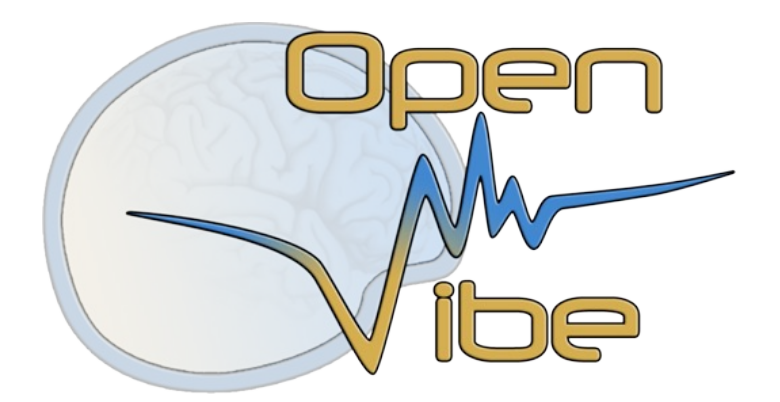

http://openvibe.inria.fr

### Enjoyed by research labs, clinicians, teachers, game developers and hobbyists worldwide

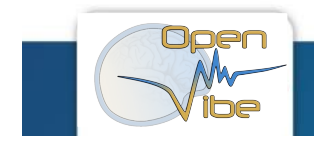

### **Brain-Computer Interfaces**

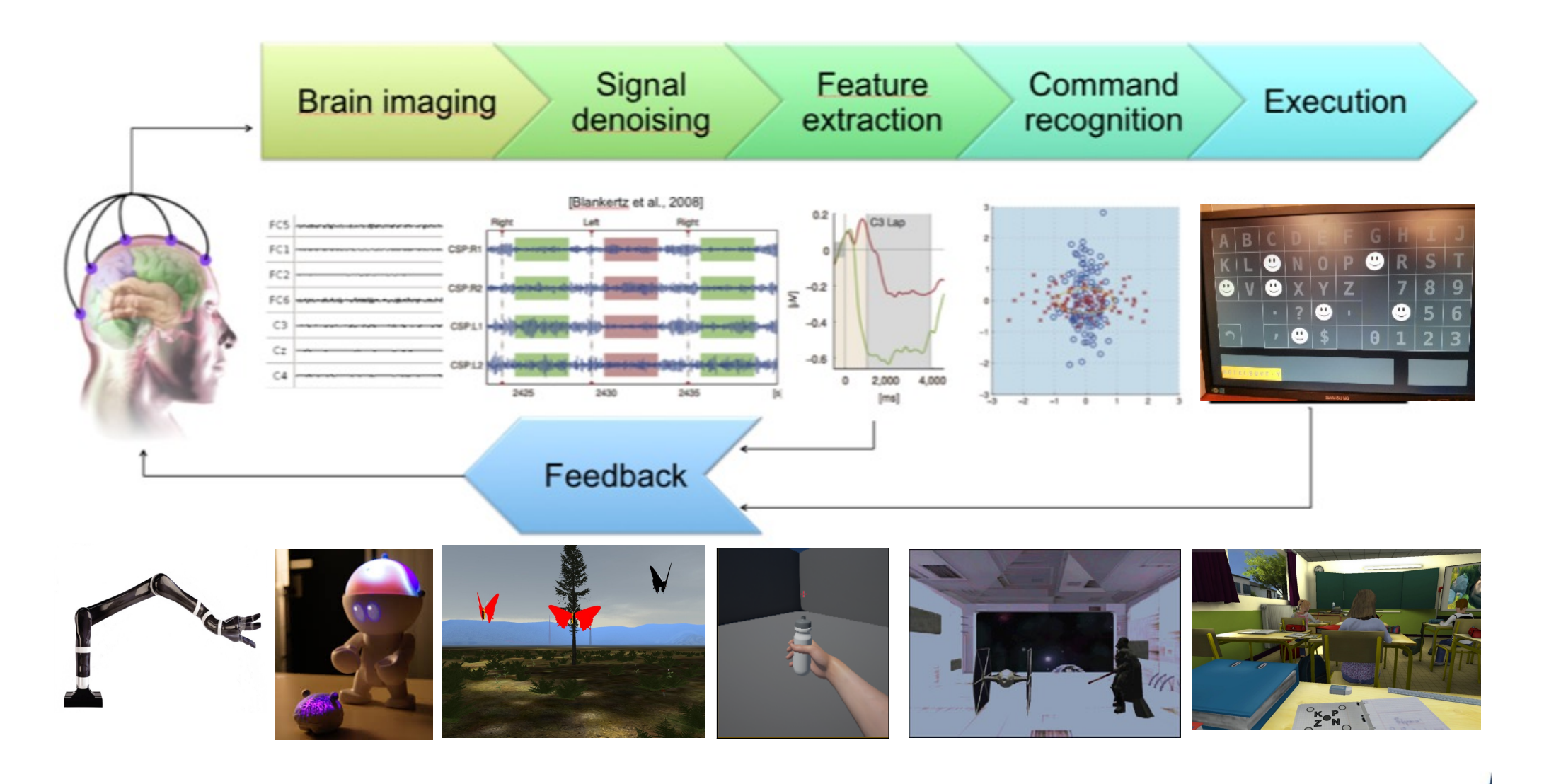

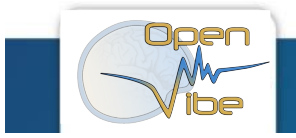

### **Main funded project using OpenViBE**

Ø **2005-2009 : ANR OpenViBE** (RNTL, BCI and disabled people, partners : Inria-Rennes, INSERM, CEA, Orange, AFM, GIPSA-LAB)

- Ø **May 2009 : First public release**
- Ø 2009-2011 : ADT LOIC (Rennes-Nancy, OpenViBE support and dev)
- Ø 2009-2012 : ANR OpenViBE2 (Rennes, BCI and videogames)
- Ø 2009-2012 : ANR Co-Adapt (Sophia, dynamic BCI)
- Ø 2009-2011 : ADT Immersive BCI (Sophia, BCI and immersive display)
- Ø 2009-2012 : ANR RoBIK (CEA/GIPSA, speller for disabled people)
- Ø **2010 : First OpenViBE int. tutorial (BCI Meeting, Monterey, US)**
- Ø **2011 : Google Science Fair (student project congratulated by Obama)**
- Ø 2012-2013 : LIRA (Rennes-Bordeaux-Nancy, Stress and Relaxation)
- Ø 2012-2015 : ADT OpenViBE-NT (Rennes-Bordeaux-Nancy-Sophia)
- Ø **Nov 2012 : Creation of Mensia Technologies**
- Ø 2013-2016 : Labex CominLabs HEMISFER (Rennes, Neurofeedback)
- Ø 2014-2017 : Labex CominLabs SABRE (Rennes, fast computation EEG)
- Ø 2014 : First OpenViBE int. workshop (BCI Conference, Graz, Austria)
- Ø **2014 : First contributions from Mensia to open-source project**
- Ø 2014-2016 : ADT OpenViBE-X (Sophia)
- Ø *2015-2019 : IPL BCI-LIFT (Sophia-Rennes-Nancy-Bordeaux)*
- Ø 2015-2016 : Ilab CertiViBE (Hybrid-MENSIA)
- Ø 2016 : 2nd OpenViBE workshop (BCI conference, Austria)
- $\geq$  2016 : ANR REBEL (
- Ø **2017 :** ATT **CONSORVIBE**
- Ø **2018 : Medical Certification and first products from Mensia**
- Ø **2018 : Third OpenViBE int. tutorial (SMC, Japan)**
- Ø 2019 : ERC BrainConquest (user training)
- Ø 2020 : ANR Grasp-IT (Feedbacks for Stroke patients)
- $\triangleright$  2021 : ANR ABCIS (BCI acceptability by stroke patients)
- Ø 2021 : ANR BETAPARK (Parkinson)`
- Ø 2022: CHISTERA BITSCOPE (Passive BCI for Art)
- $\mathcal{L}_{\mathcal{A}}$

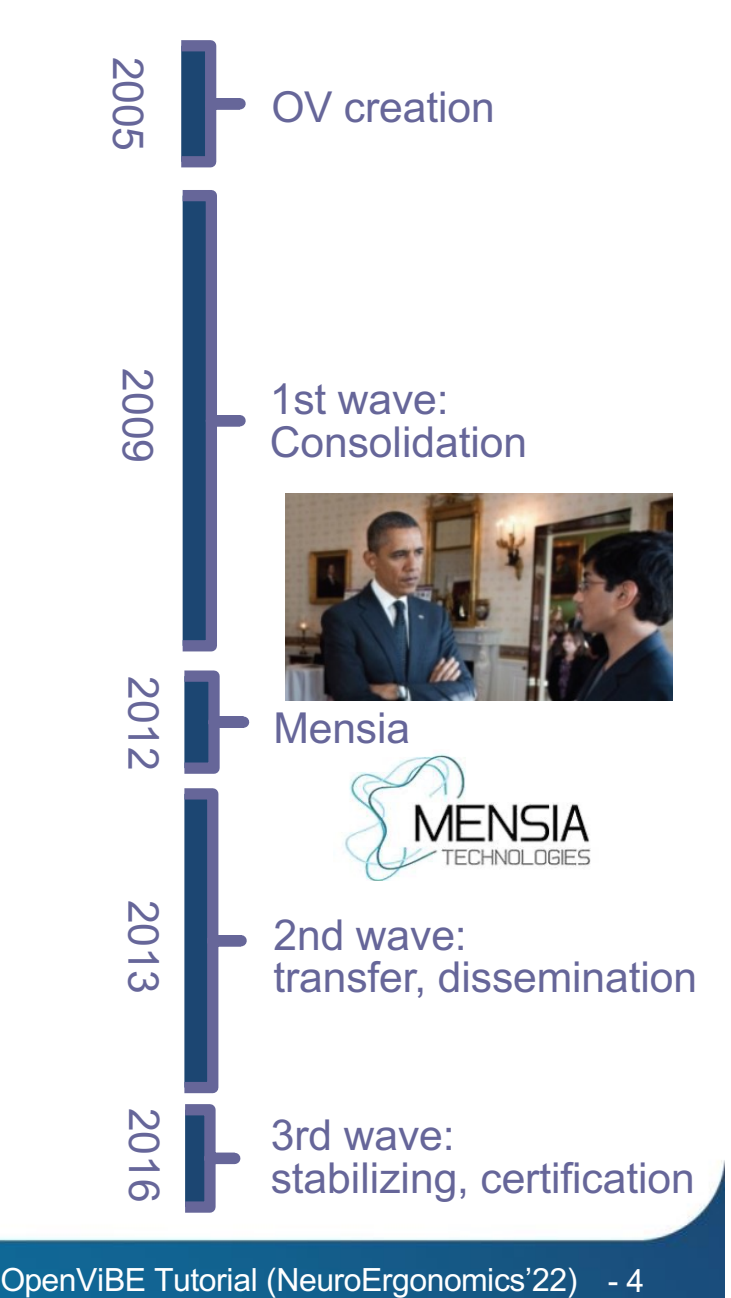

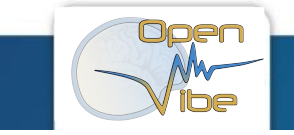

Inria

## OpenViBE Concept

### **Concept: General Software Architecture**

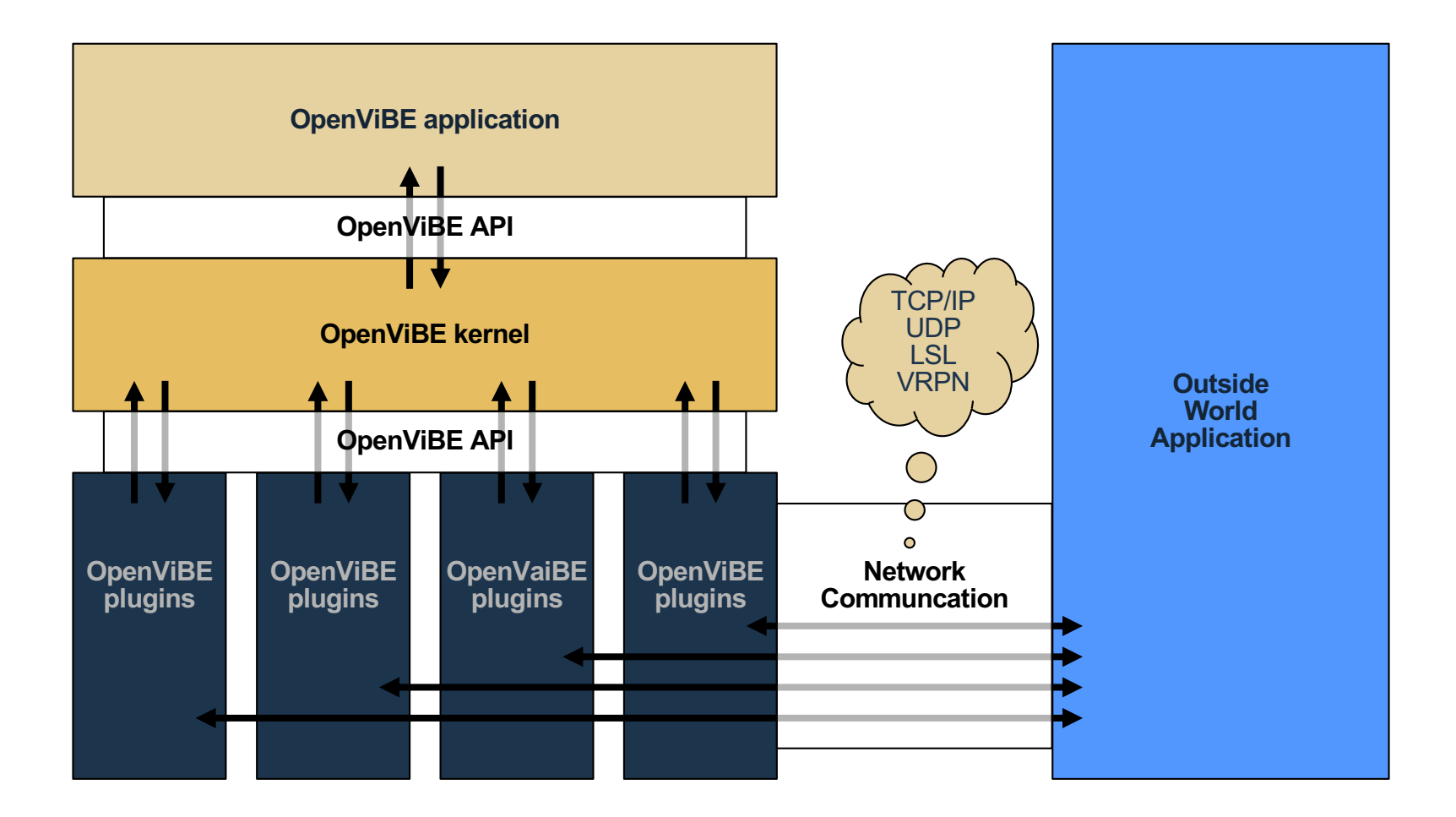

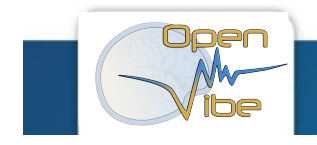

### **Concept: Plugins**

![](_page_6_Picture_6.jpeg)

### **Concepts: modularity and reusability**

• quickly and efficiently arrangement of small processing components into a high level / complex composition

![](_page_7_Figure_2.jpeg)

### **Concepts: different users**

### Author's view **Cheator's view** Subject's view

#### Make your own DSP chains

![](_page_8_Figure_3.jpeg)

![](_page_8_Figure_4.jpeg)

- A scenario designer
- Graphical User Interface

![](_page_8_Picture_7.jpeg)

0 5 10 16 22 28 34

![](_page_8_Figure_9.jpeg)

![](_page_8_Picture_11.jpeg)

## **OpenViBE Functionalities**

Inria

### **Functionalities: An acquisition device abstraction**

- Allows any device to be integrated, through the development of a C++ driver or a LSL connection
- Already supported :
	- All Brain Products devices (VAmp, Brainamp series, Quickamp)
	- Brainmaster (Atlantis, Discovery)
	- Cognionics (all?)
	- EGI (Netamps 300)
	- Emotiv (EPOC)
	- g.Tec (g.USBam, g.Mobilab+, gNautilus)
	- All Micromed devices (through SystemPlus Evolution s/w)
	- OpenBCI (cyton+daisy)
	- OpenEEG (modularEEG, monolithEEG)
	- Neurosky (Mindset, MindWave)
	- Most TMSi devices (including Porti, Refa, and derived Mindmedia NeXus, ANT Neuro ASALAB...)

+ many others (check the full list [on http://openvibe.inria.fr/supported-hardw](http://openvibe.inria.fr/supported-hardware/)are/ )

![](_page_10_Picture_15.jpeg)

### **Functionalities: Paradigms**

![](_page_11_Figure_1.jpeg)

![](_page_11_Figure_2.jpeg)

![](_page_11_Figure_4.jpeg)

Neurofeedback

![](_page_11_Picture_6.jpeg)

### SSVEP Motor Imagery

![](_page_11_Picture_8.jpeg)

### **Functionalities: stimuli**

• Visual Stimulus:

P300 SSVEP Motor Imagery Included in the release  $\mathsf{S}$  $\mathsf{V}$ W

done by users

- P300 SSVEP
- Audio Stimulus:
	- Sound Player box  $(0))$
- Keyboard Stimulus

![](_page_12_Picture_8.jpeg)

Motor Imagery

### **Functionalities: Various real-time displays**

![](_page_13_Figure_1.jpeg)

![](_page_13_Picture_2.jpeg)

### **Functionalities: Interaction with other software**

- VRPN plug-in
	- OpenViBE can be considered as an external peripheral
	- Immediate compatibility with most VR software / tools
- Matlab plug-in
	- OpenViBE can call Matlab code
- Lua plug-in
	- Experiment protocol can be implemented with Lua scripts
- Python plug-in
	- OpenViBE can call Python code for signal processing as well a implementing experiment protocols
- File reader / writer plug-in
	- The signals can be imported / exported with different formats (gdf, edf, csv, ...)
- **External configuration files** 
	- Each box configuration can be defined in a file For example, write your own spatial filter in Matlab and use it in **OpenViBE**

![](_page_14_Picture_15.jpeg)

![](_page_14_Picture_16.jpeg)

![](_page_14_Picture_17.jpeg)

Coria

# OpenViBE Key Features

### **Key figures**

- v Releases : #32: OV 3.1.0: Avril 2021
- **\*** Website : ~110.000 Unique visitors / ~300.000 visits in 2020
- $\cdot \cdot$  Downloads : ~5500 downloads in 2020 (~3000 downloads per release)
- $\cdot \cdot$  Forum members  $\cdot \sim 1200$  users total
- $\div$  Forum posts : ~6700 posts total
- $\triangle$  Citations : ~709 citations

(OpenViBE paper 2010, google scholar)

 $\div$  ~170k lines (C++)

![](_page_16_Picture_9.jpeg)

![](_page_16_Picture_10.jpeg)

![](_page_16_Picture_99.jpeg)

![](_page_16_Picture_12.jpeg)

### **For further information**

#### **COGNITIVE SCIENCE SERIES**

![](_page_17_Picture_2.jpeg)

**CIENCE SERIES** 

### **Brain-Computer Interfaces 1**

**Foundations and Methods** 

**Edited by Maureen Clerc Laurent Bougrain and Fabien Lotte** 

![](_page_17_Picture_7.jpeg)

![](_page_17_Picture_8.jpeg)

#### omputer **WILEY** aces<sub>2</sub>

**Technology and Applications** 

**Edited by Maureen Clerc Laurent Bougrain and Fabien Lotte**  **COLLECTION SCIENCES COGNITIVES** 

#### **Les interfaces** cerveau-ordinateur 1

fondements et méthodes

**COLLECTION SCIENCES COGNITIVES** 

#### sous Maureen C

et

#### **Les interfaces** cerveau-ordinateur 2

technologie et applications

sous la direction de Maureen Clerc, Laurent Bougrain et Fabien Lotte

![](_page_17_Picture_20.jpeg)

![](_page_17_Picture_21.jpeg)

![](_page_17_Picture_22.jpeg)

(NeuroErgonomics'22)

![](_page_17_Picture_23.jpeg)

![](_page_17_Picture_24.jpeg)

**WILEY**